## **Berechnung des Normalenvektors aus den Spannvektoren einer Ebene**

Den Normalenvektor kann man auf verschiedenen Wegen berechnen, entweder über ein Gleichungssystem oder über das Kreuzprodukt, das auch Vektorprodukt genannt wird.

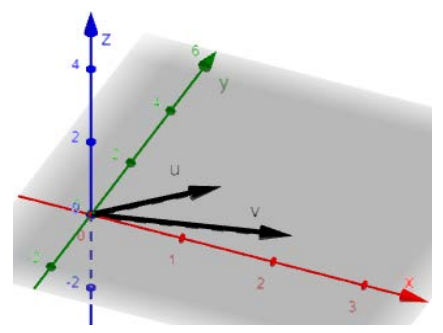

Betrachten wir das besonders einleuchtende Beispiel mit

Nullvektor als Stützvektor und  $\vec{u} = \begin{bmatrix} 1 & 0 \\ 0 & 1 \end{bmatrix}$ 1 2  $\boldsymbol{0}$  $\int$  und  $\vec{v} = \begin{bmatrix} \frac{\partial u}{\partial x} & \frac{\partial u}{\partial y} \\ \frac{\partial v}{\partial x} & \frac{\partial v}{\partial y} \end{bmatrix}$ 2 1  $\frac{0}{1}$ � als den

Spannvektoren der gegebenen x-y-Ebene. Dann ist klar, dass ein Normalenvektor zur x-y-Ebene ein Vektor parallel zur z-Achse ist, denn die z-Achse steht ja normal (senkrecht, orthogonal) zur x-y-Ebene.

## **1. Berechnung mittels LGS**

Der im Beispiel zur z-Achse parallele Normalenvektor  $\vec{n}$  ist jeweils orthogonal zu  $\vec{u}$  und  $\vec{v}$ , d.h. es gelten die beiden Gleichungen (mit Skalarprodukt \*):

I:  $\vec{n} * \vec{u} = 0$ 

II:  $\vec{n} * \vec{v} = 0$ 

Es ergeben sich konkret die beiden Gleichungen  $n_1 \cdot 1 + n_2 \cdot 2 + n_3 \cdot 0 = 0$  und  $n_1 \cdot 2 +$  $n_2 \cdot 1 + n_3 \cdot 0 = 0$  für aber 3 Unbekannte  $n_1, n_2, n_3$ . Da es auf die Länge des Normalenvektors nicht ankommt, setzen wir willkürlich  $n_3 = 1$ , und haben damit eine dritte Gleichung für das LGS.

Tippen wir dies in den GTR Casio fx-9750…(cfx-9850…)

 $\widetilde{\mathbb{C}}$   $\widetilde{\mathbb{C}}$  **EXE** 

bzw. in den TR Casio fx-991 DEX

WWMDO30E2E&\$2E0E&\$\$\$00M 自目

So ergibt sich als sinnvolle (normierte) Lösung  $\vec{n} = \vert$  $\mathbf 0$ 0 �. Mich wurmt etwas die  $\frac{1}{\sqrt{2}}$ 

Willkürlichkeit, mit der wir  $n_3 = 1$  (quasi die Lösung) gesetzt haben.

## **2. Berechnung mittels Kreuzprodukt**

Mathematisch sauberer erscheint mir den Normalenvektor als Kreuzprodukt der Spannvektoren direkt und ohne jedes willkürliches Element auszurechnen. Dummerweise ist der GTR (Casio fx-9750… bzw. cfx-9850…) gar nicht elegant dazu in der Lage. Man kann allerdings den Umweg über die Determinante gehen. Unter Benutzung der kartesischen Einheitsvektoren  $\vec{e_1}, \vec{e_2}, \vec{e_3}$  die mit der Einheitslänge (1) entlang x-,y- und z-Achse laufen, lässt sich das Kreuzprodukt als Determinante schreiben, was vom GTR beherrscht wird:

 $\vec{a} \times \vec{b} = (a_2 \, b_3 - a_3 \, b_2) \, \vec{e_1} + (a_3 \, b_1 - a_1 \, b_3) \, \vec{e_2} + (a_1 \, b_2 - a_2 \, b_1) \, \vec{e_3}$ Da in unserem Beispiel die Vektoren  $\vec{u}$ ,  $\vec{v}$  keine 3. Komponenten (z-Komponente) haben, vereinfacht sich  $\vec{u} \times \vec{v} = (a_1 \, b_2 - a_2 \, b_1) \, \vec{e_3}$ , was sich trivialerweise in den GTR als OE\$3\$3l\$1l2l\$2l1l1lwQiw  $F3$   $F1$   $A$   $P1$   $X, \theta, T$   $E \times E$ 

$$
\text{Zu} \qquad \text{Det Mat A} = \begin{vmatrix} 0 & 1 & 2 \\ 0 & 2 & 1 \\ 1 & 0 & 0 \end{vmatrix} = -3 \, \overrightarrow{e_3} \quad \text{ergibt.}
$$

Deutlich eleganter erledigt der Casio fx-991DEX diese Aufgabe, da hier direkt die Eingabe von Vektoren und deren Kreuzprodukt möglich ist:

[ON] MENU [5] [T] [3] [T] [ $\Xi$ ] [2] [AC] MENU [5] [2] [3] [2]  $\Xi$ ]  $\Xi$ ]  $\Xi$ ] [AC] [OPTN [3]  $\Xi$ ] [OPTN  $\boxed{4}$  $\boxed{=}$ 

$$
\begin{pmatrix} 1 \\ 2 \\ 0 \end{pmatrix} \times \begin{pmatrix} 2 \\ 1 \\ 0 \end{pmatrix} = \begin{pmatrix} 0 \\ 0 \\ -3 \end{pmatrix}
$$

Dieses Ergebnis widerspricht nicht der obigen Lösung des LGS, denn wir können auch noch durch -3 teilen um das Ergebnis zu normieren (so dass auch hier 1  $\vec{e}_3$  als Endergebnis heraus kommt)

Wenn nun nur ein GTR zur Verfügung steht, ist m.E. die Berechnung von Hand und mit Sarrusscher Regel am effizientesten:

 $\vec{a} \times \vec{b} = (a_2 b_3 - a_3 b_2) \vec{e_1} + (a_3 b_1 - a_1 b_3) \vec{e_2} + (a_1 b_2 - a_2 b_1) \vec{e_3}$ Schreibt sich nach Sarrus

 $\overrightarrow{e_1}$  $a_1$  $b<sub>1</sub>$  $\overrightarrow{e_2}$  $a<sub>2</sub>$  $b<sub>2</sub>$  $\overrightarrow{e_3}$  $a_3$  $b_3$  $\overrightarrow{e_1}$  $a<sub>1</sub>$  $b<sub>1</sub>$  $|\vec{e}$  $b<sub>2</sub>$  $a<sub>2</sub>$ 

Von links oben (nach rechts unten) nimmt man die Diagonalen positiv  $\overrightarrow{e_1} \cdot a_2 \cdot b_3 + \overrightarrow{e_2} \cdot a_3 \cdot b_1 + \overrightarrow{e_3} \cdot a_1 \cdot b_2$ und zieht davon von rechts oben (nach links unten) die Diagonalen ab

 $-(\vec{e}_3 \cdot a_2 \cdot b_1 + \vec{e}_1 \cdot a_3 \cdot b_2 + \vec{e}_2 \cdot a_1 \cdot b_3)$ 

Fürs triviale Beispiel ergibt sich so  $(1 \cdot 1 - 2 \cdot 2)\vec{e_3} = -3 \vec{e_3}$ .

Zum Schluss ein kompliziertes Beispiel (wieder mit Nullvektor als Stützvektor):

$$
\vec{a} = \begin{pmatrix} 1 \\ 3 \\ 5 \end{pmatrix}, \vec{b} = \begin{pmatrix} 2 \\ 4 \\ -1 \end{pmatrix}
$$
die aufgespannte Ebene (hellblau) ist nahe der y-z-Ebene  

$$
\vec{a} \times \vec{b} = (-3 - 20) \vec{e_1} + (10 + 1) \vec{e_2} + (4 - 6) \vec{e_3}
$$

$$
= \begin{pmatrix} -23 \\ 11 \\ -2 \end{pmatrix}
$$

Der Normalenvektor liegt fast vollkommen in der x-y-Ebene.

Das rechnerische Ergebnis lässt sich schnell und leicht mit dem Casio fx-991DEX überprüfen, nicht ganz so einfach ist die

Anschauung:

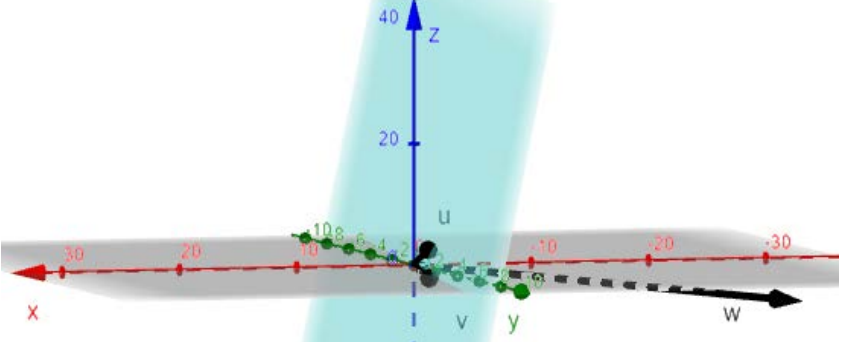

Merke: in diesem Text gab es 3

verschiedene (!) Produkte mit Vektoren:

Skalare Multiplikation, z.B. -3·  $\vec{e}$ , Skalarprodukt, z.B.  $\vec{n} * \vec{u}$ , und Kreuzprodukt, z.B.  $\vec{a} \times \vec{b}$ .